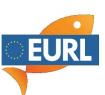

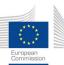

## Registration information ILS-Pyr-02

The registration via Data Pool for the interlaboratory study works the same as the registration for the EU proficiency tests. If necessary, the interlaboratory studys only need to be **added during selection**.

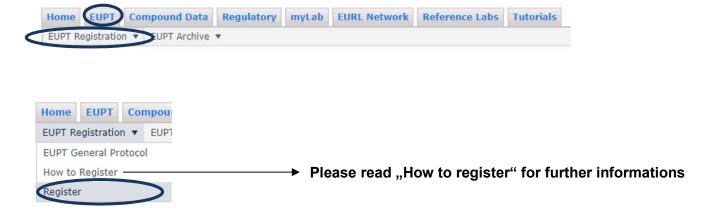

## **EUPT Registration Forms**

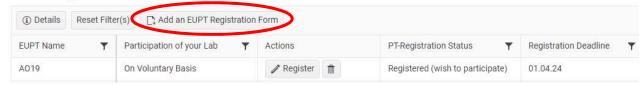

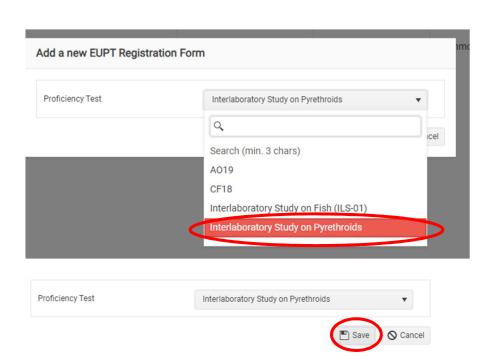

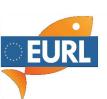

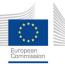

## **EUPT Registration Forms**

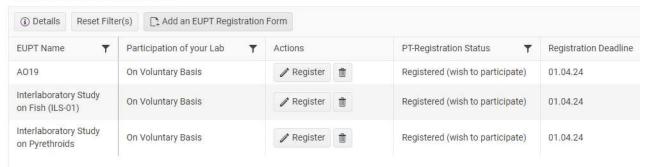

Now the registration form for the interlaboratory study (EUPT on a volunatary basis) is added.

Please fill out your register data and save the data afterwards.

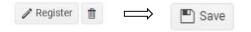